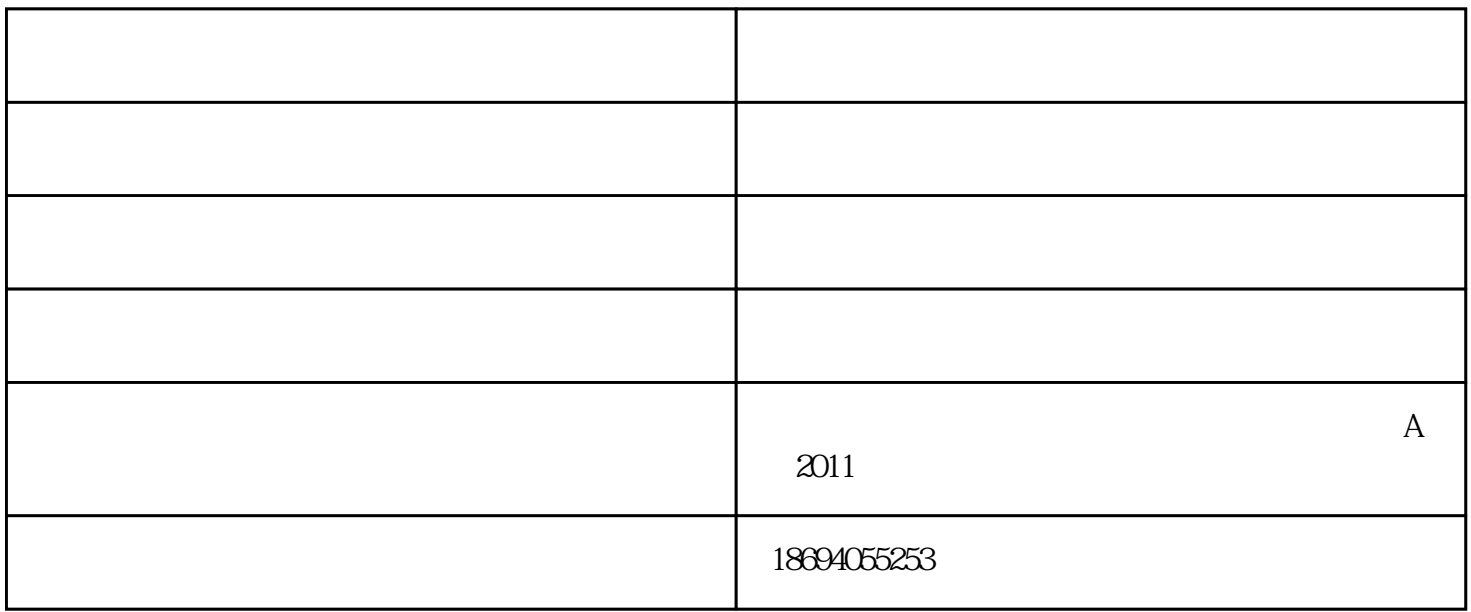

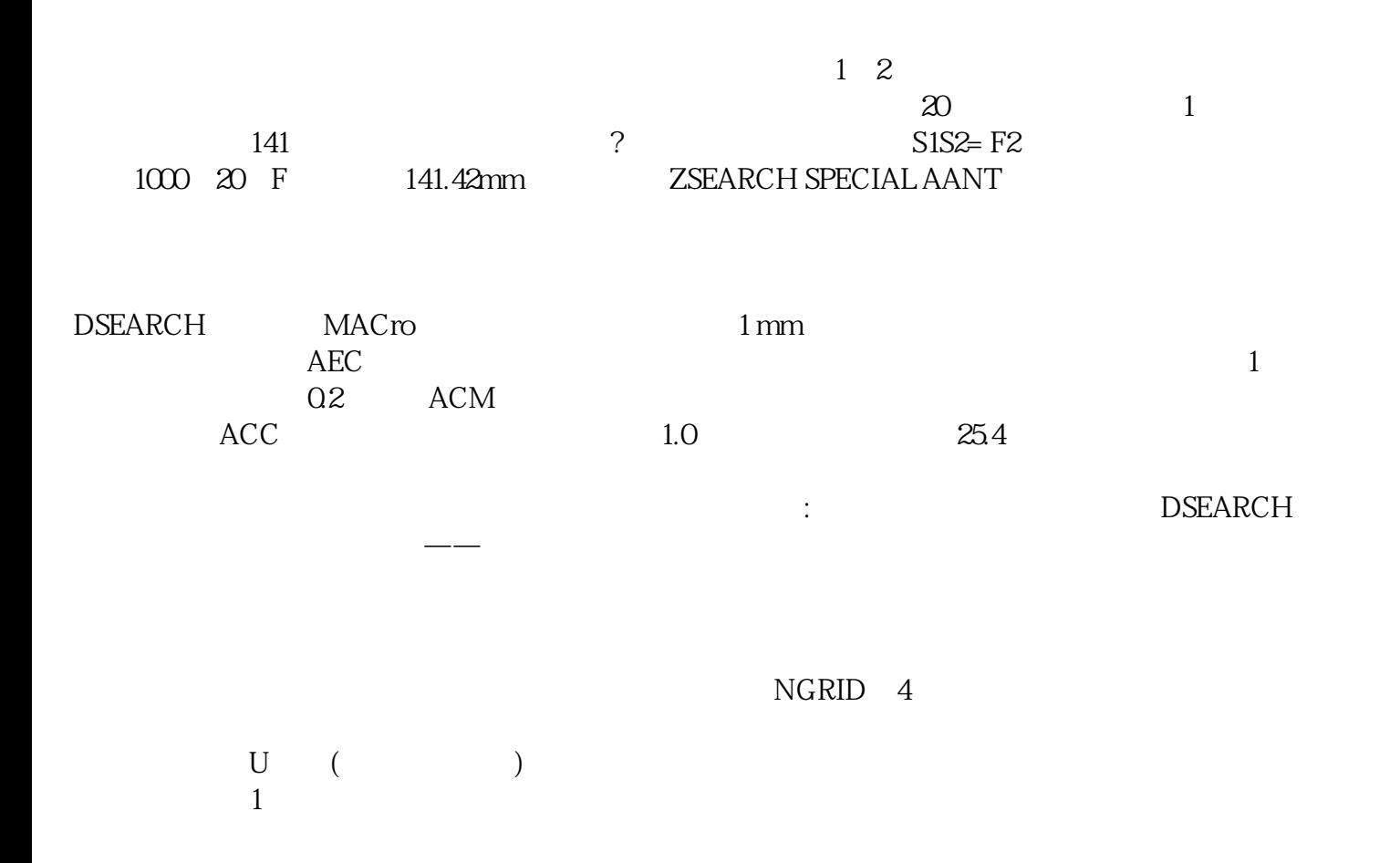

MACro

 $50$ , 100  $\frac{100}{\pi}$  ,  $\frac{100}{\pi}$ 

已降至0.493

 $\frac{1}{\sqrt{2\pi}}$  -  $\frac{1}{\sqrt{2\pi}}$   $\frac{1}{\sqrt{2\pi}}$ www.asdoptics.com<br>
A 2001  $A$  2001